# Lecture 18: Rendering with Shading

October 31, 2019

### **Three Shading Options**

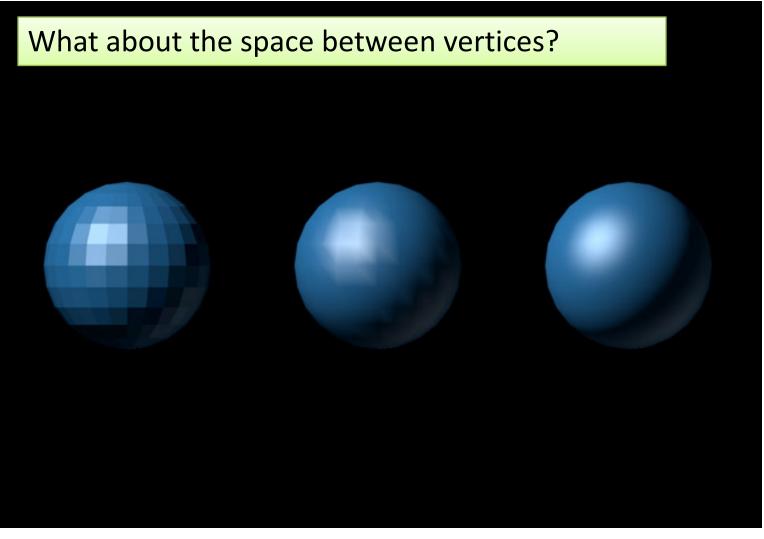

http://www.ntsc-uk.com/features/tec/BeautyPixelDeep/GouraudPhong.jpg

### Flat Shading

- Illumination is computed at every vertex
- The average illumination is the average of the illumination at the vertices
- Polygon filling then paints this color
- Downside:
  - 3D structure (from angle changes) is lost
  - Boundaries between surfaces become artifacts

### Illumination at a vertex?

- Wait a minute
  - Illumination depends on the surface normal
  - What's the surface normal at a vertex?
  - It's ambiguous vertex shared by surfaces!
- Solution #1:
  - User-set vertex normals
  - OpenGL uses this solutions
- Solution #2:
  - Average adjoining surface normals

### How users set normals

- How do you pick a normal?
- Case #1: polygonal approximation to a smooth surface

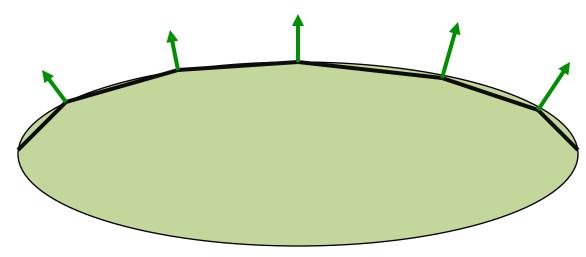

#### - Set normals to underlying "true" normal

### Rule(s) to set normals (II)

- Case #2: Truly polygonal object
  - Double up : create multiple vertices at one position, one for each adjacent surface.
  - Each vertex now has normal of associated surface.

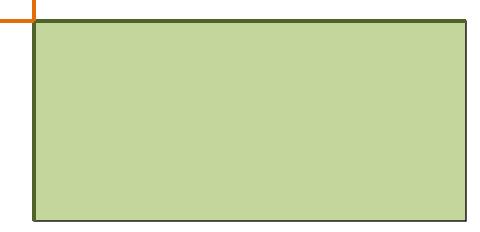

### Smooth (Gouraud) Shading

- Compute the illumination at every vertex
- Interpolate colors along edges

- Between vertices

When filling the polygon, interpolate colors between scan-line intersections

#### Smooth Shading Example

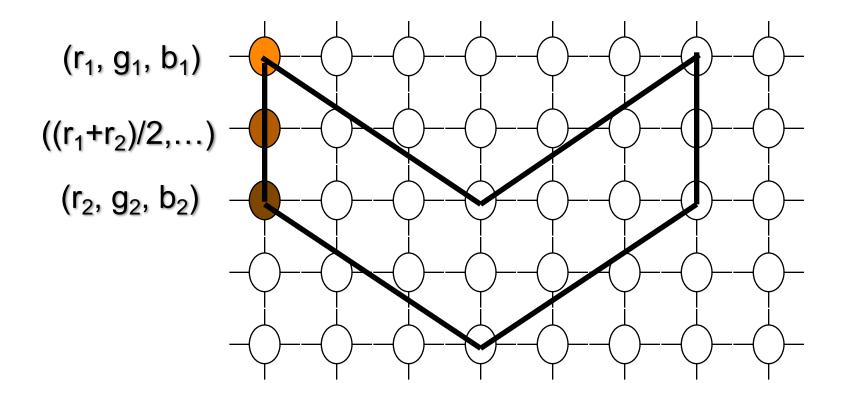

## Phong Shading

- Calculate normals at vertices
- Interpolate **normals** along edges
- When polygon filling:
  - Interpolate normals between scan-line intersections
  - Calculate color using interpolated normals

Warning: do not confuse *Phong Shading* with *Phong Reflectance* 

### Selecting a Shading Model

- Case 1: Object is curved
  - Phong shading (most realistic)
  - Smooth shading (slightly faster)
- Case 2: Large flat surface, divided into multiple polygons

- Same as above

- Case 3: Flat surface, true boundaries
  - Flat shading
  - Replicate vertices (for normals)

### Not so subtle distinction

- Smooth shading discards 3-D normals
  - Operates solely with R,G,B values.
  - Direction to lights within surfaces fixed.
- Phong shading adjust 3-D normals.
  - Illumination better within surfaces.
  - What about direction to lights?

#### Example of Case #2

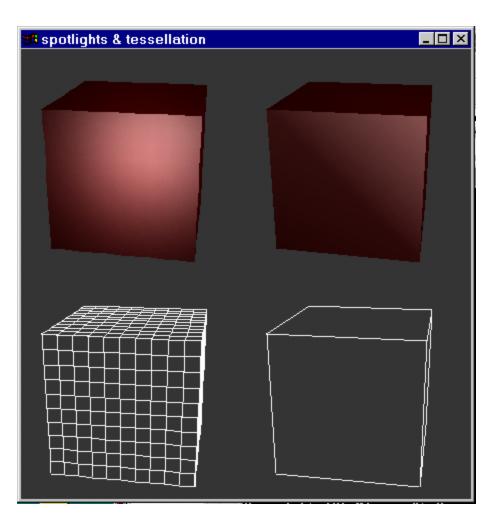

Impact of polygon size on appearance

Source: www.opengl.com

In this example, is illumination being recomputed internal to surface faces?

#### More on Normals - Blender

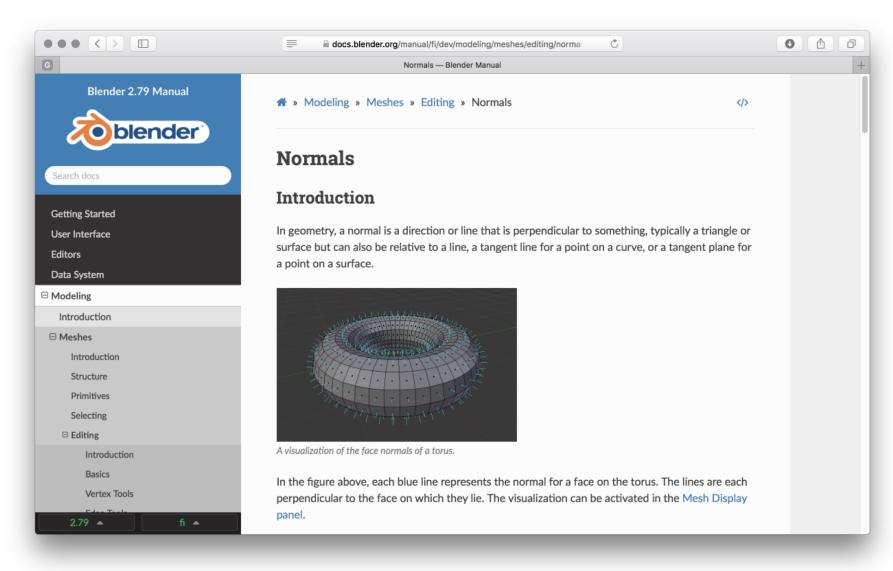

#### Part of P4 – A Smoother Cow

Your P3 ray tracer essentially creates this illumination of the cow object.

Put essentially the Phong model into your ray tracer.

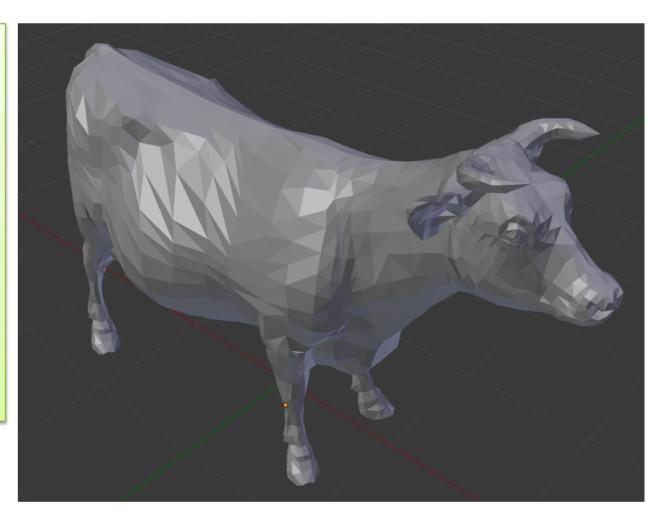

### P4 - Smoothing Approach

- Identify shared vertices
  - Lookup vertex numbers for a given triangle
- Compute true normal for every surface
  - Here assume A then B then C traversal
  - Compute the average normal at a vertex
    - Exclude adjacent faces too far off in orientation
- Use beta and gamma to interpolate normals

$$N_i = (1 - \beta - \gamma) N_A + \beta N_B + \gamma N_C$$

### A Glimpse at Shaders

- Original OpenGL and the Fixed Pipeline

   Example: Gouraud Shading
- Modern OpenGL means writing shaders
  - Vertices
  - Fragments

In CS410, know the role shaders play. Do <u>not</u> expect to know how to write shaders.

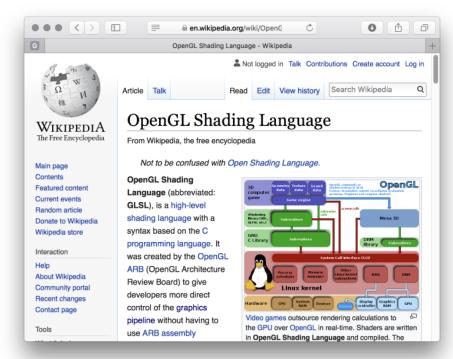

#### One More Glimpse

|                                                         | www.learnopengles.com/tag/gouraud-shading/ | 0                                                                                                    |     |
|---------------------------------------------------------|--------------------------------------------|----------------------------------------------------------------------------------------------------|-----|
|                                                         | Gouraud shading   Learn OpenGL ES          |                                                                                                    | +   |
| Learn OpenGL ES<br>Learn how to develop mobile graphics |                                            |                                                                                                    |     |
| Tag: Gouraud shadir                                     | g                                          | Search                                                                                                    | ٦   |
| Android Lesson Three: Moving                            |                                            | RECENT POSTS                                                                                                    | -   |
| to Per-Fragi                                            | ment Lighting                              | <ul> <li>Happy New Year 2017 Roundug<br/>CHIP-8, Rust, and more</li> <li>New Roundup + Support for</li> </ul>                                                   | p – |
| et e e e e e e e e e e e e e e e e e e                  |                                            | <ul> <li>New Roundup + Support for<br/>Android Studio</li> <li>Learning Java by Building<br/>Android Games — a New<br/>Android Game Coding Books for</li> </ul> | or  |

https://www.learnopengles.com/tag/gouraud-shading/